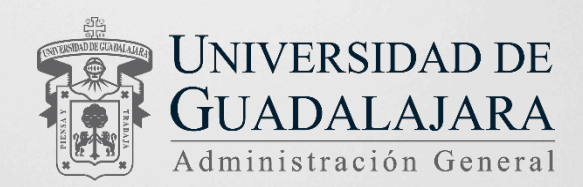

# Despliegue de las tecnologías SDN de la mano con el protocolo IPv6

Caso de uso en la Universidad de Guadalajara 2016

DI 2016

LEEC 272 PLEEC 272

### "**La mejor forma de predecir el futuro es implementarlo**." David Heinemeier Hansson

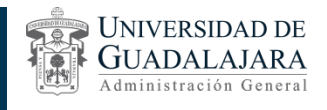

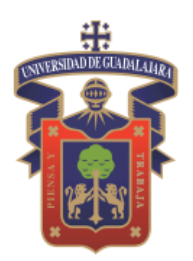

# UNIVERSIDAD DE GUADALAJARA

## Red Universitaria e Institución Benemérita de Jalisco

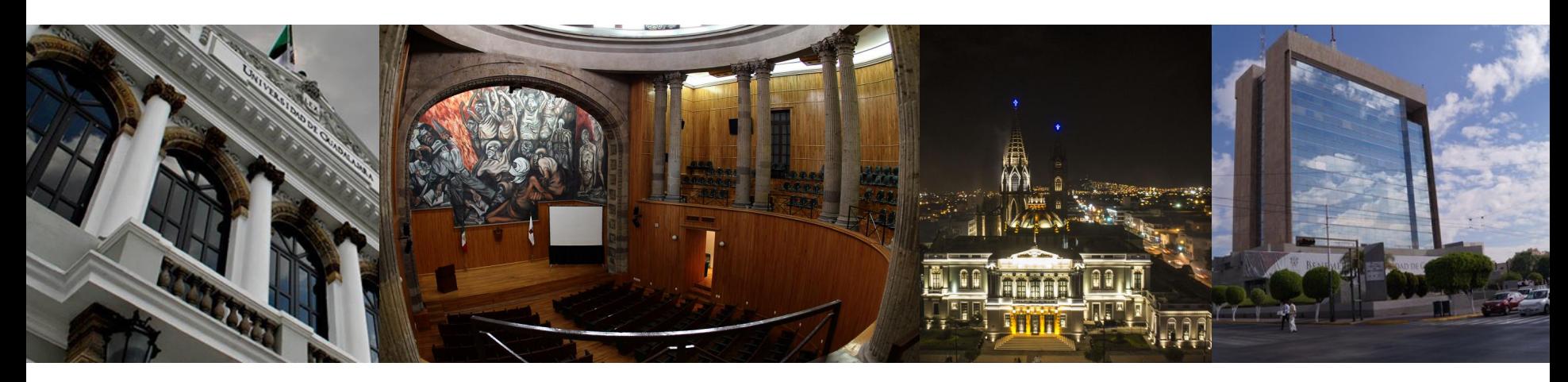

La Universidad de Guadalajara, con una tradición histórica de más de 2 siglos, es la Red Universitaria de Jalisco.

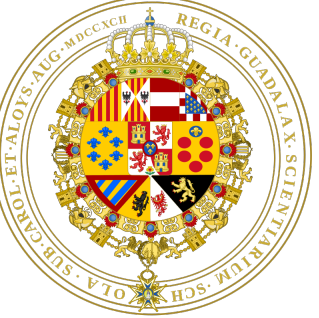

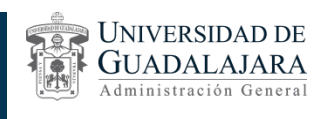

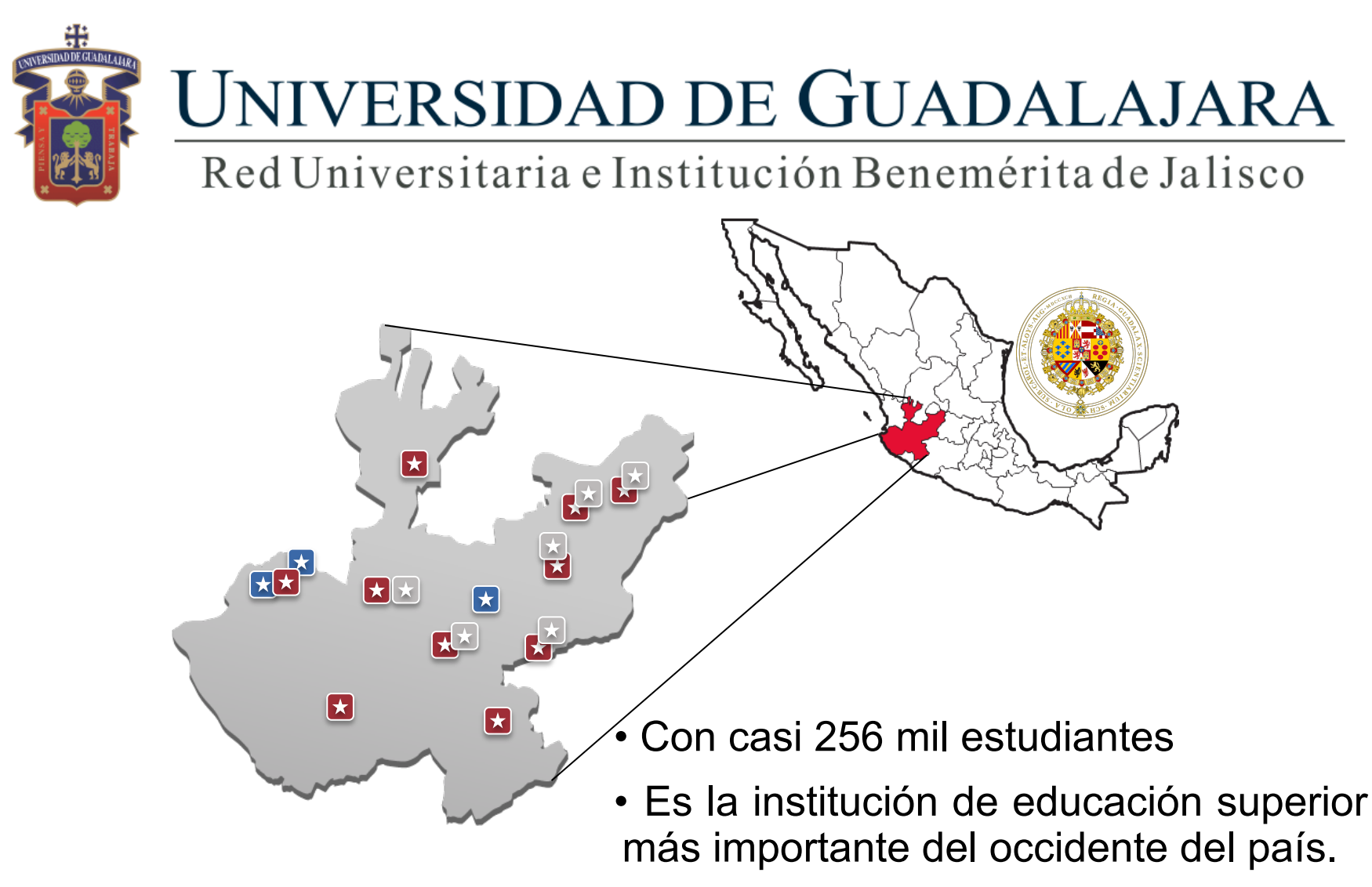

• La segunda en el ámbito nacional.

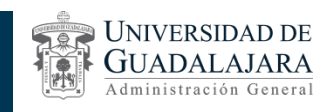

### Red Universitaria Metropolitana Centros universitarios

Su Sistema de Educación Superior tiene presencia en todas las regiones del estado de Jalisco, una de ellas es través de 6 centros universitarios temáticos en la zona metropolitana de Guadalajara (ZMG). Además de un Sistema de Universidad Virtual.

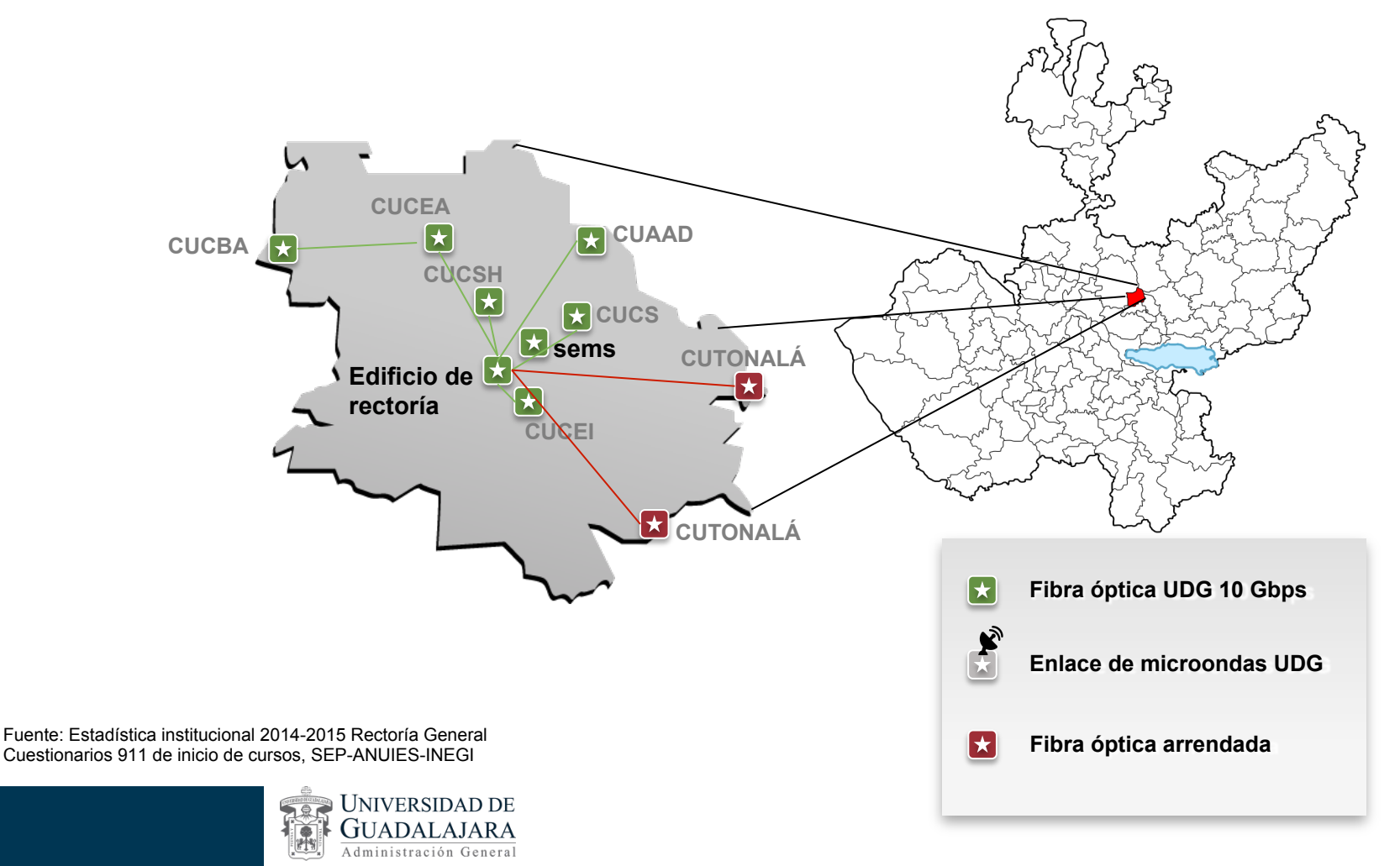

### Red Universitaria Metropolitana Centros universitarios

6 centros universitarios temáticos y el Sistema de Universidad Virtual.

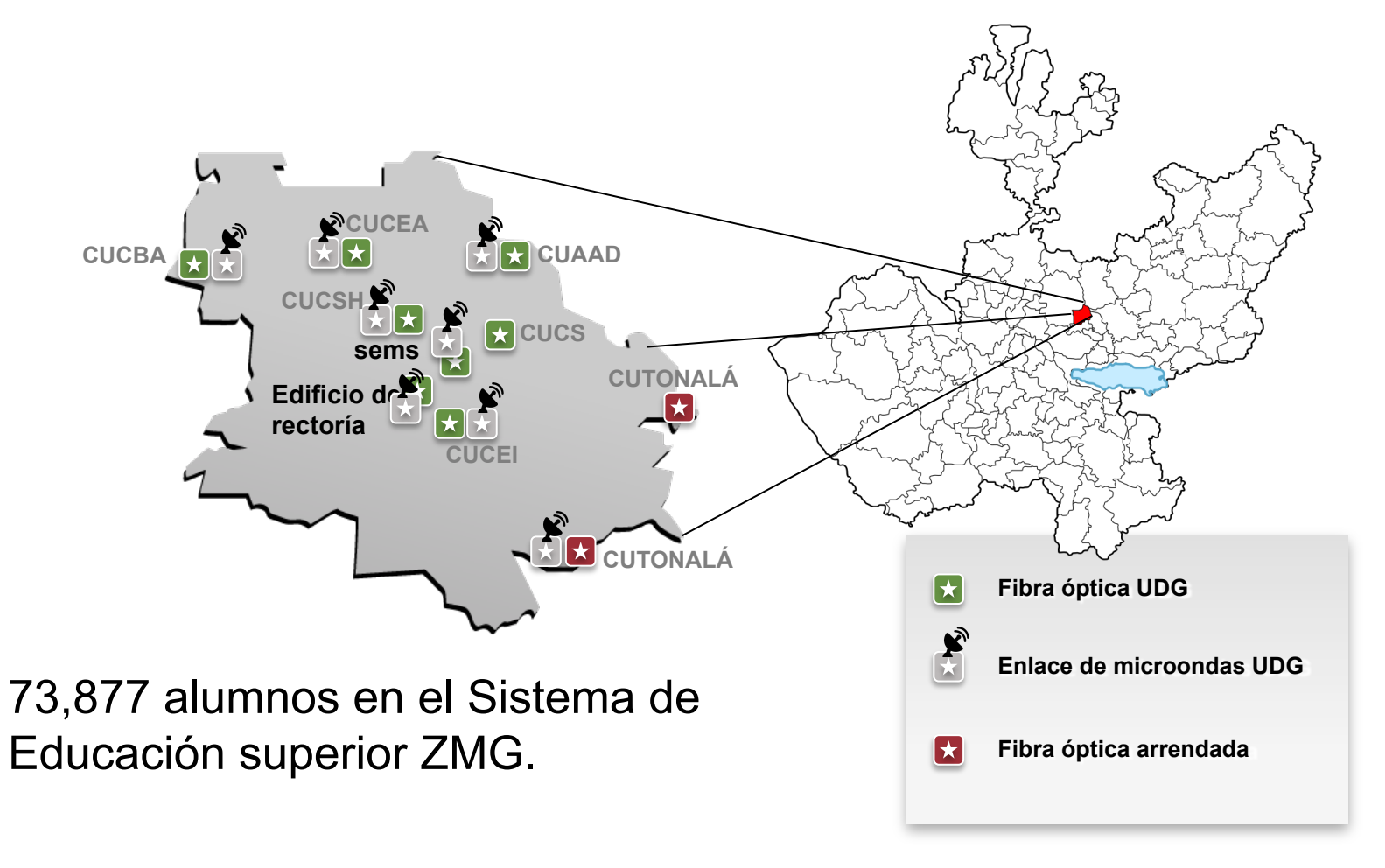

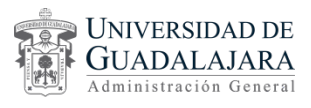

### Red Universitaria Metropolitana Centros universitarios y SEMS

Su Sistema de Educación Media Superior tiene presencia en 109 de los 125 municipios.

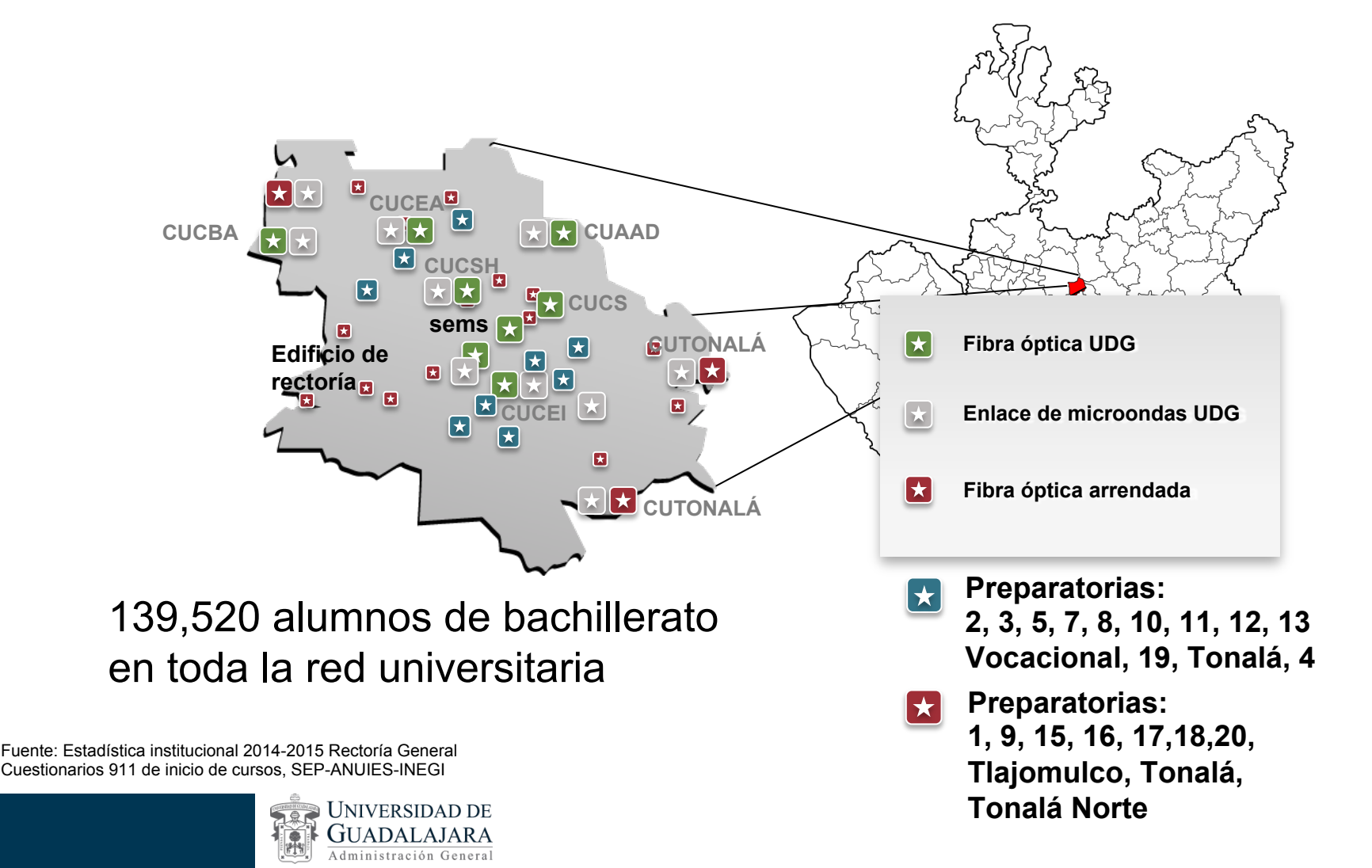

### Red Universitaria Regional Centros universitarios y sems

Su oferta de educación superior se extiende a todas las regiones del estado a través de 9 centros universitarios regionales.

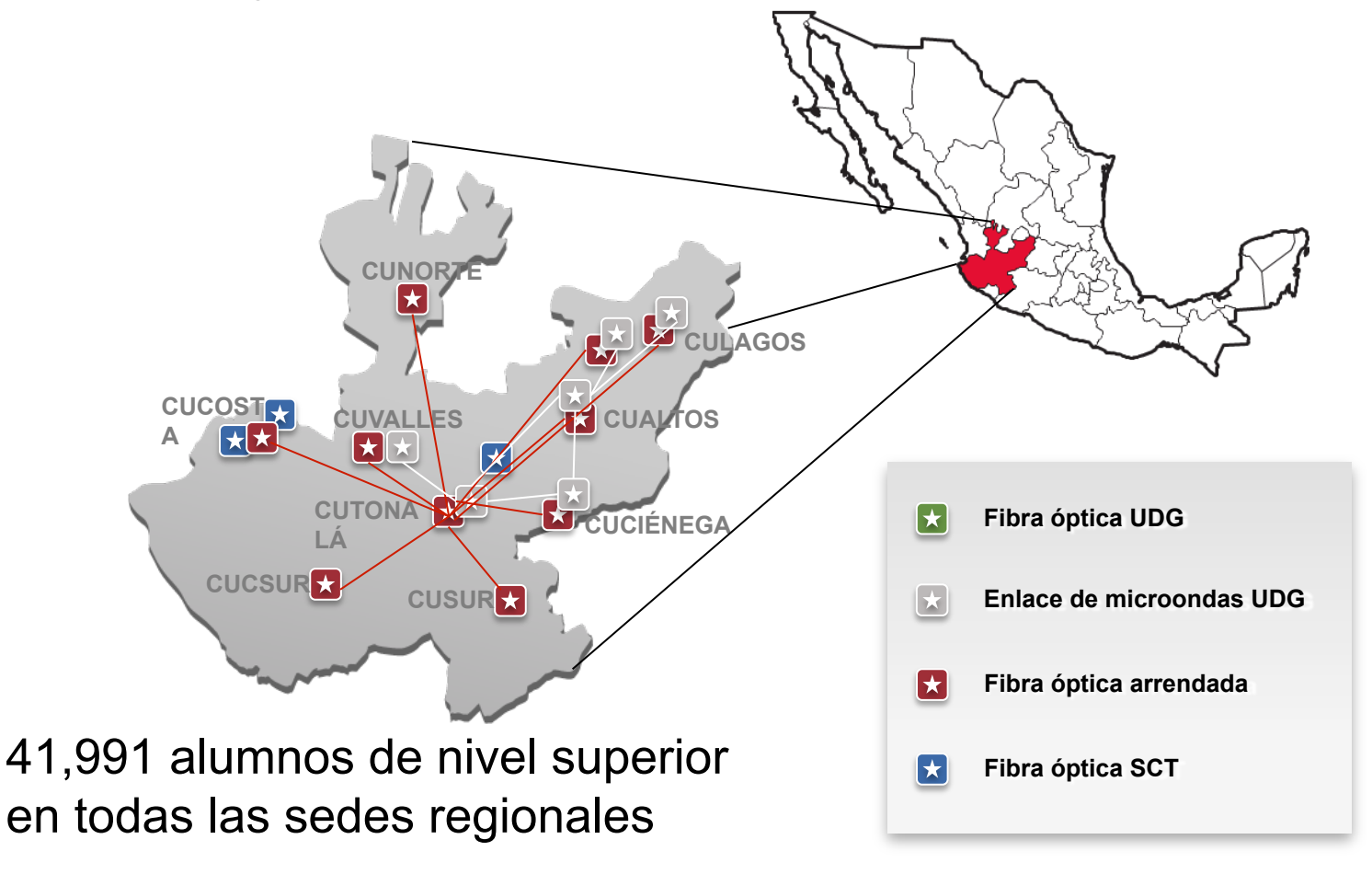

Fuente: Estadística institucional 2014-2015 Rectoría General Cuestionarios 911 de inicio de cursos, SEP-ANUIES-INEGI

> JNIVERSIDAD DE Administración General

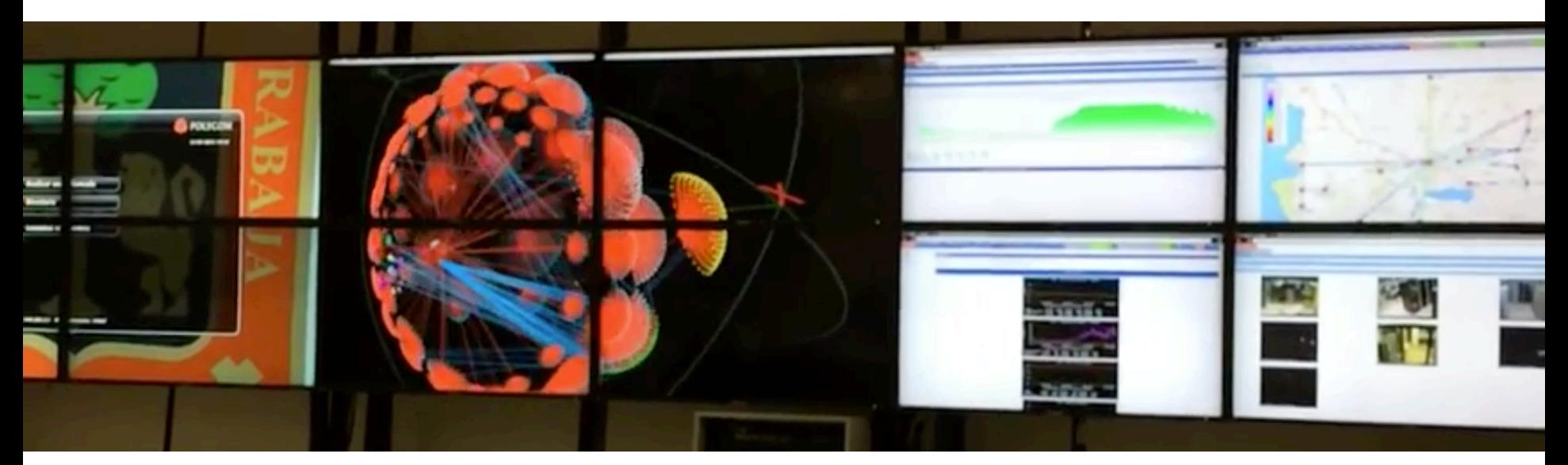

# IPv6 / IPv4 en la Universidad de Guadalajara

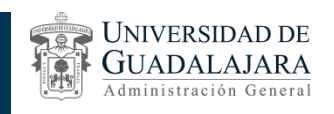

# 255,944 estudiantes en 2015 Matrícula

Representa 3 veces + estudiantes que direcciones IPv4

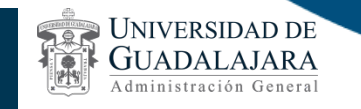

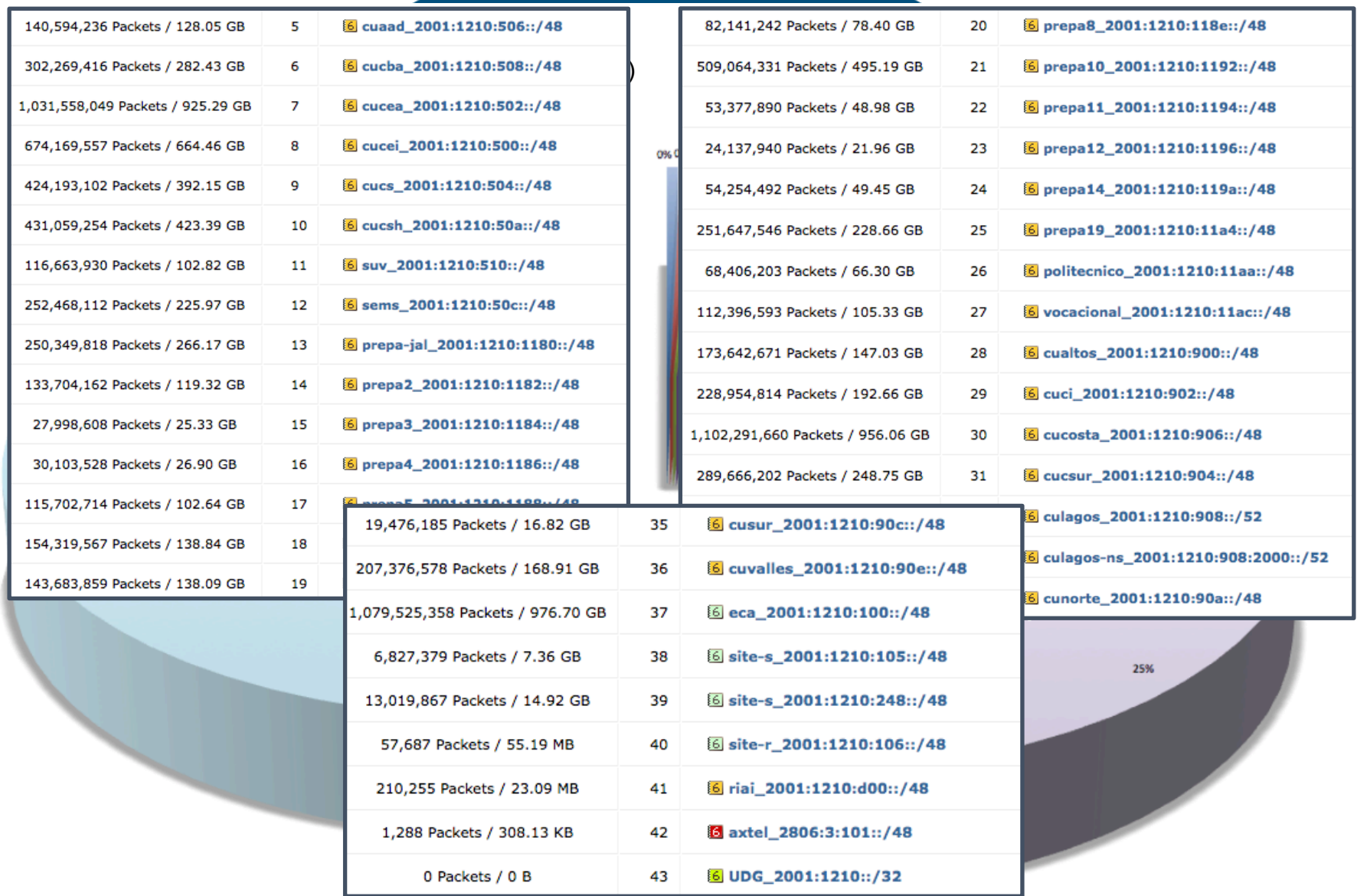

Referencia metodológica: http://www.internetsociety.org/deploy360/resources/ipv6-address-planning-guidelines-for-ipv6-address-allocation/

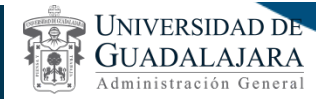

### Adopción IPv6 en la Red Universitaria

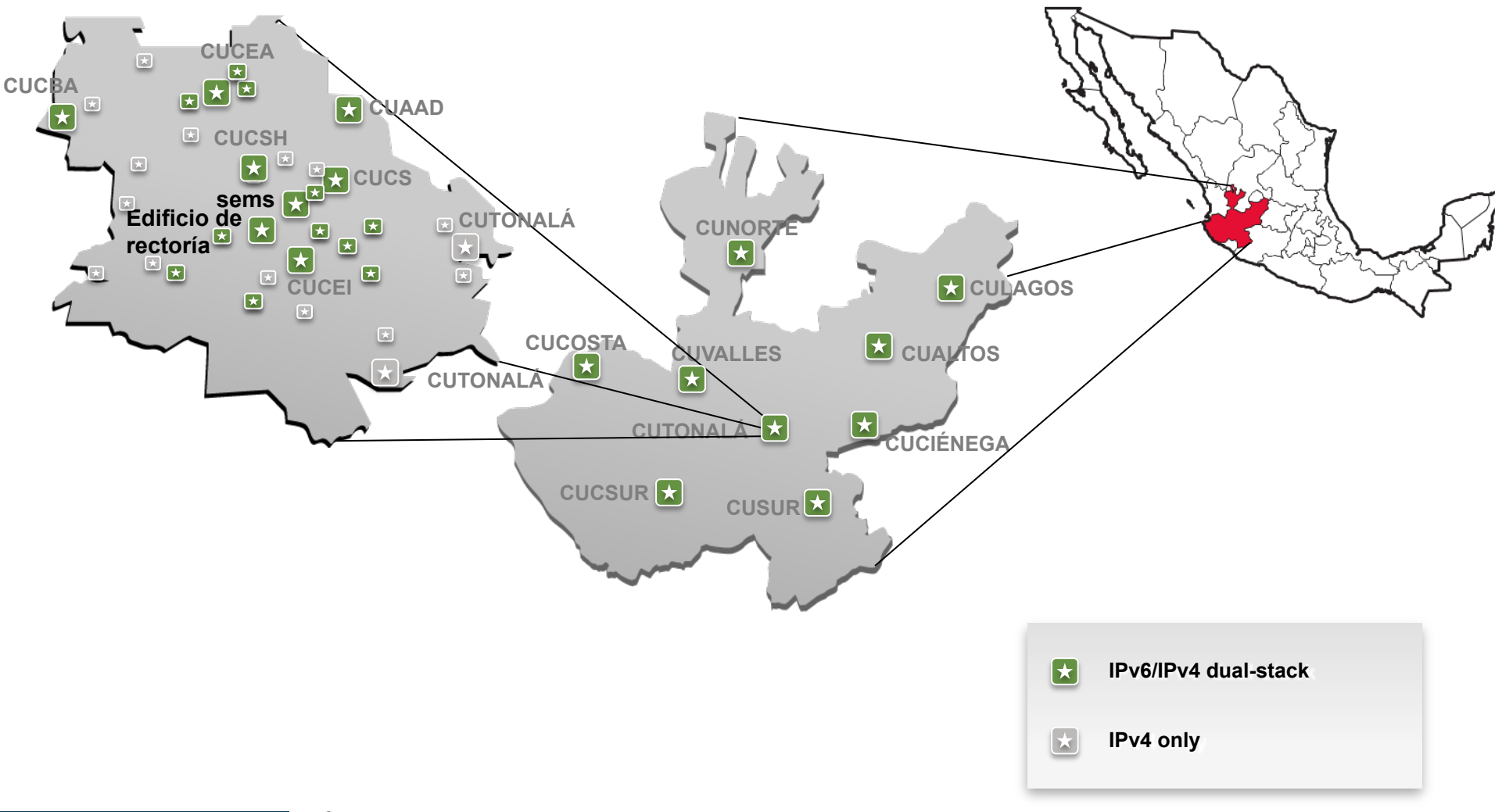

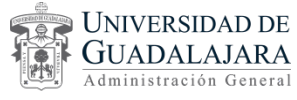

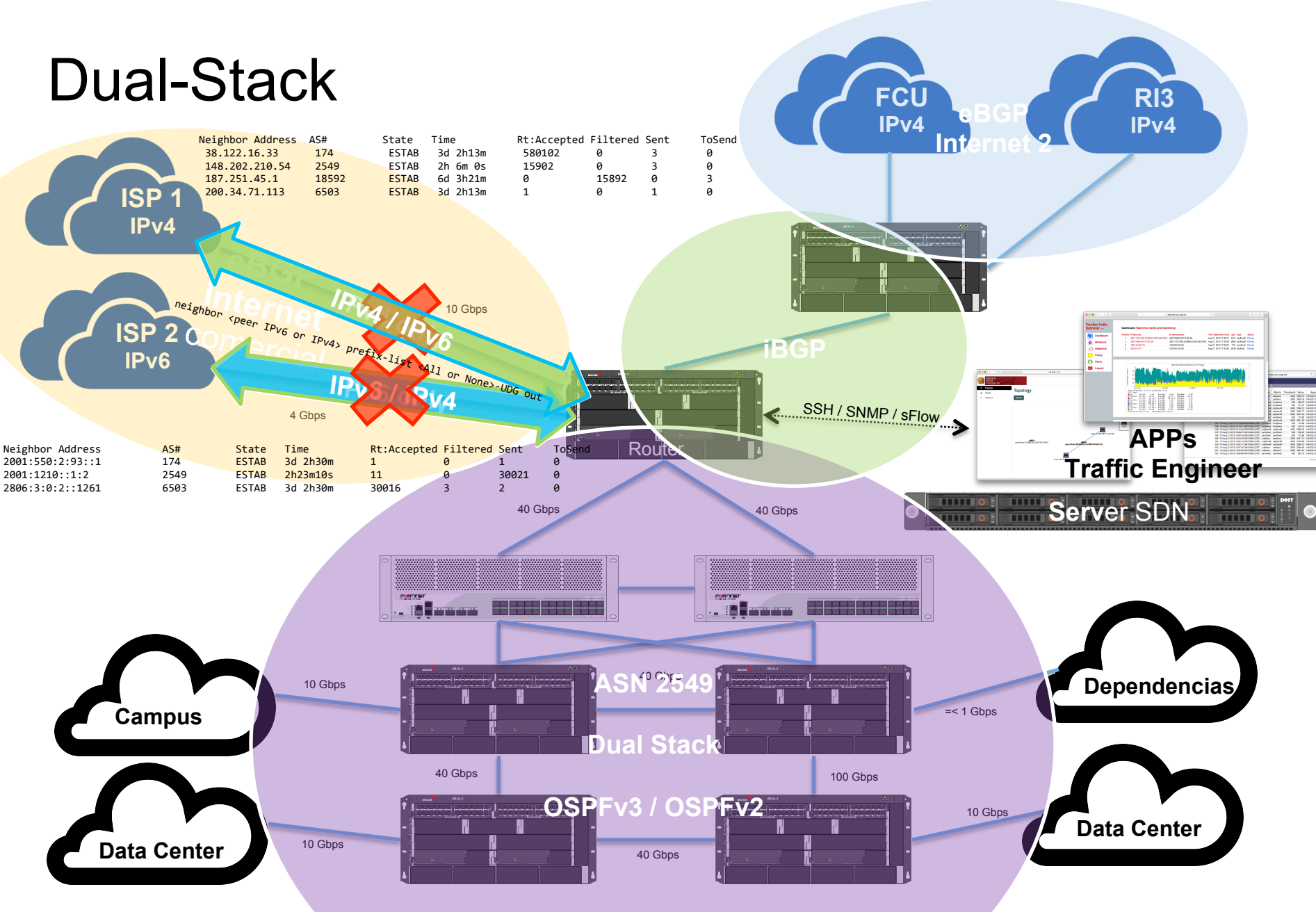

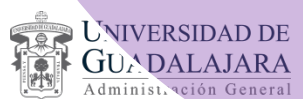

### Velocidad (Gbps) / Top 10 – Descargas por día (GBpd) en IPv6

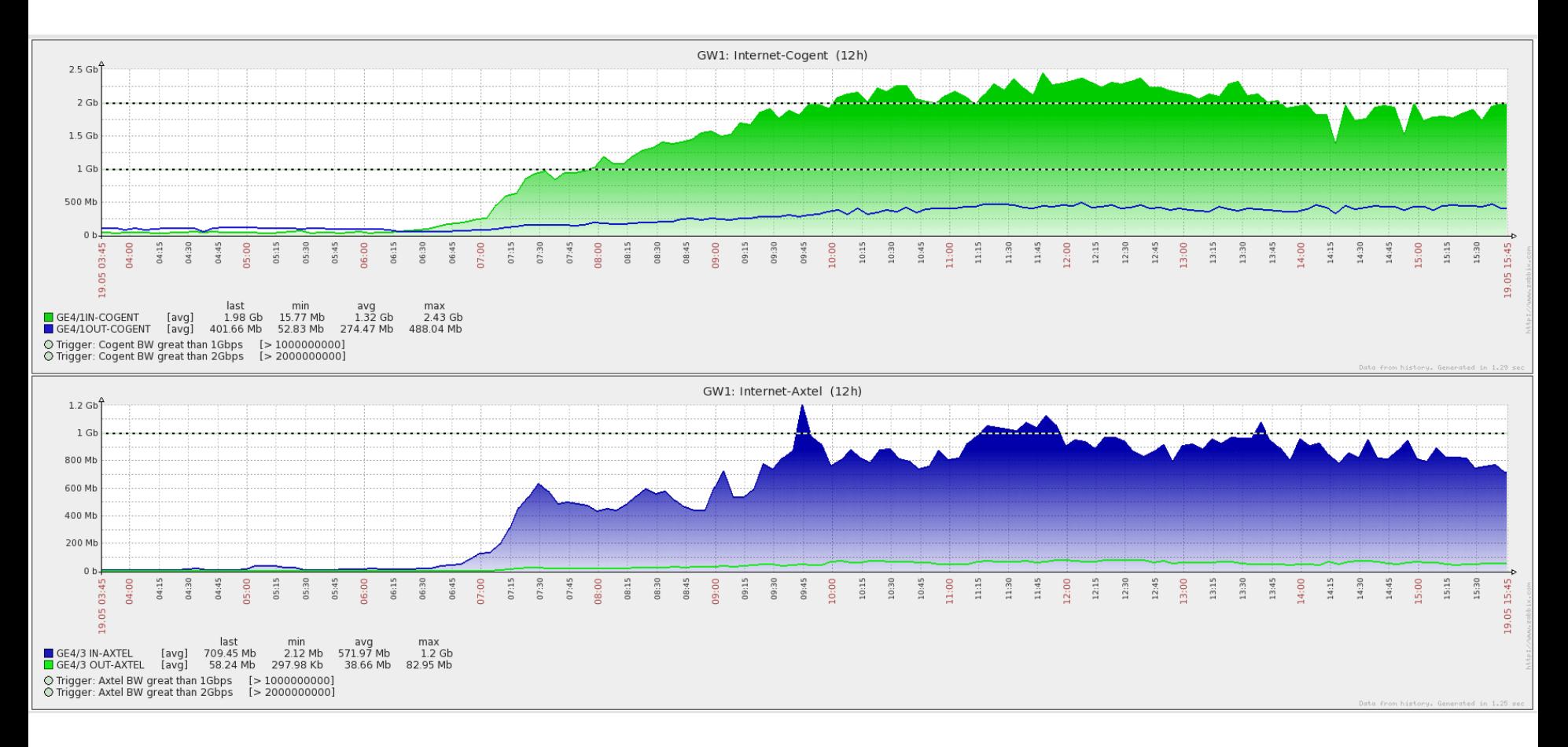

- 1er. **976.70 GB** Administración Central Rectoría General
- 2do. **956.06 GB** Centro Universitario de la Costa Puerto Vallarta
- 3er. **925.29 GB** Centro Universitario de Ciencias Económico Administrativas
- 4to. **664.46 GB** Centro Universitario de Ciencias Exactas e Ingenierías
- 5to. **495.19 GB** Preparatoria número 10
- 6to. **423.39 GB** Centro Universitario de Ciencias Sociales y Humanidades
- 7mo. **392.15 GB** Centro Universitario de Ciencias de la Salud
- 8vo. **282.43 GB** Centro Universitario de Ciencias Biológicas y Agropecuarias
- 9no. **266.17 GB** Preparatoria Jalisco
- 10o. **248.75 GB** Centro Universitario de la Costa Sur

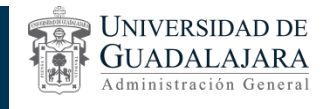

### Top - Sesiones por segundo en IPv6

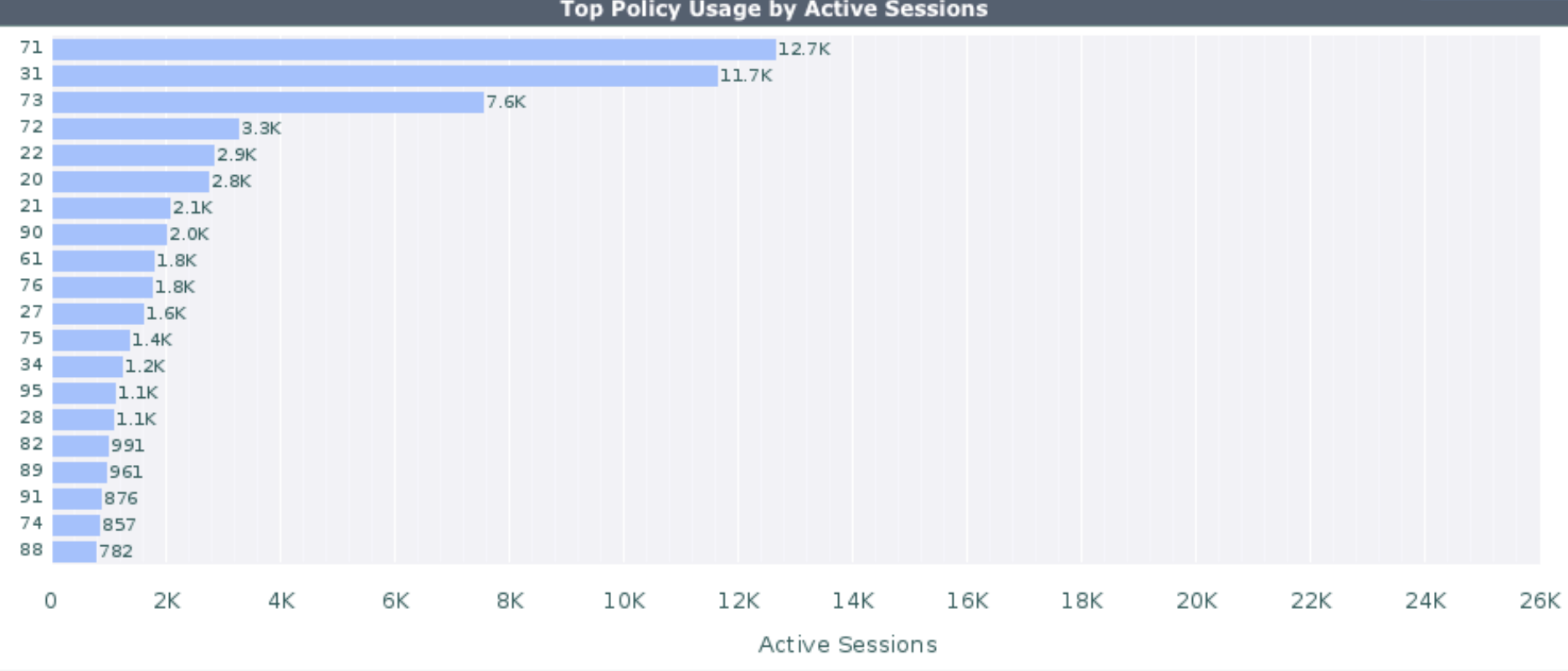

**Top Policy Usage by Active Sessions** 

1er. - 71 - Administración Central – Rectoría General

2do. - 31 - Centro Universitario de la Costa – Puerto Vallarta

3er. - 73 - Centro Universitario de Ciencias Económico Administrativas

4to. - 72 - Centro Universitario de Ciencias Exactas e Ingenierías

…

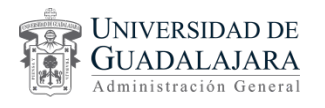

#### La comparación de anuncios de prefijos IPv6 en algunos países Comparativa de navegadores web habilitado para IPv6 (por cortesía de Google) en algunos países

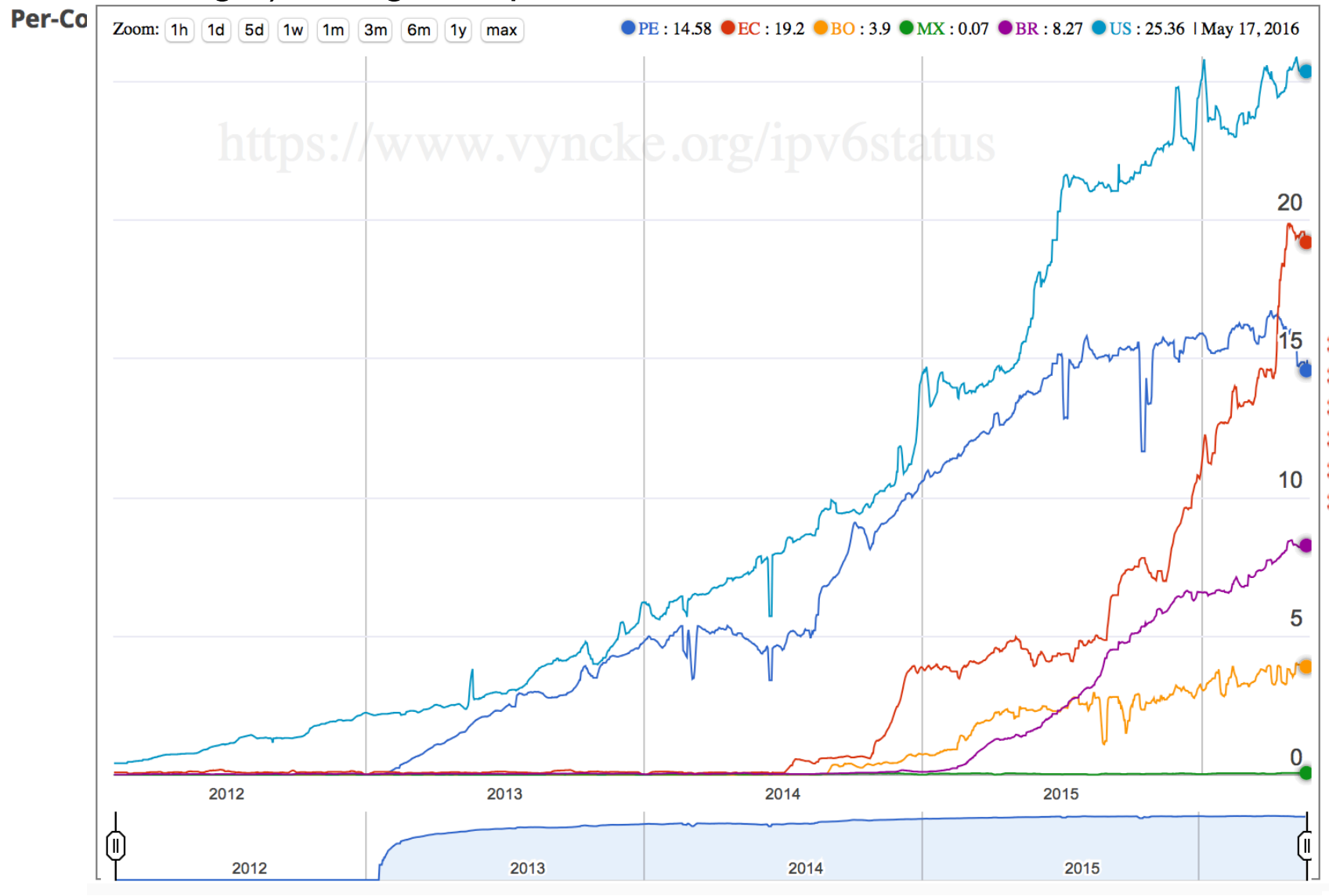

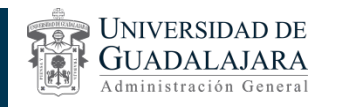

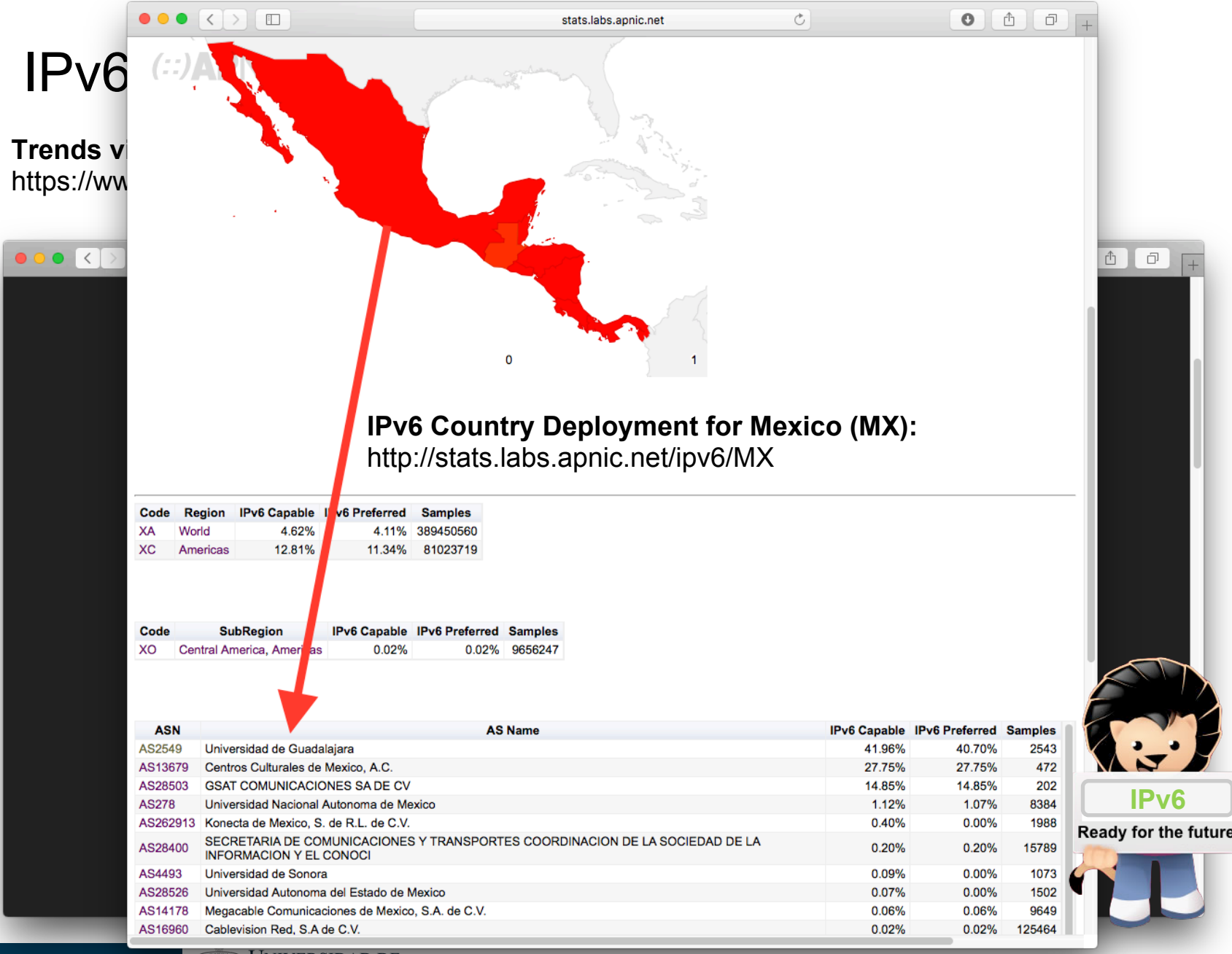

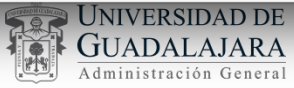

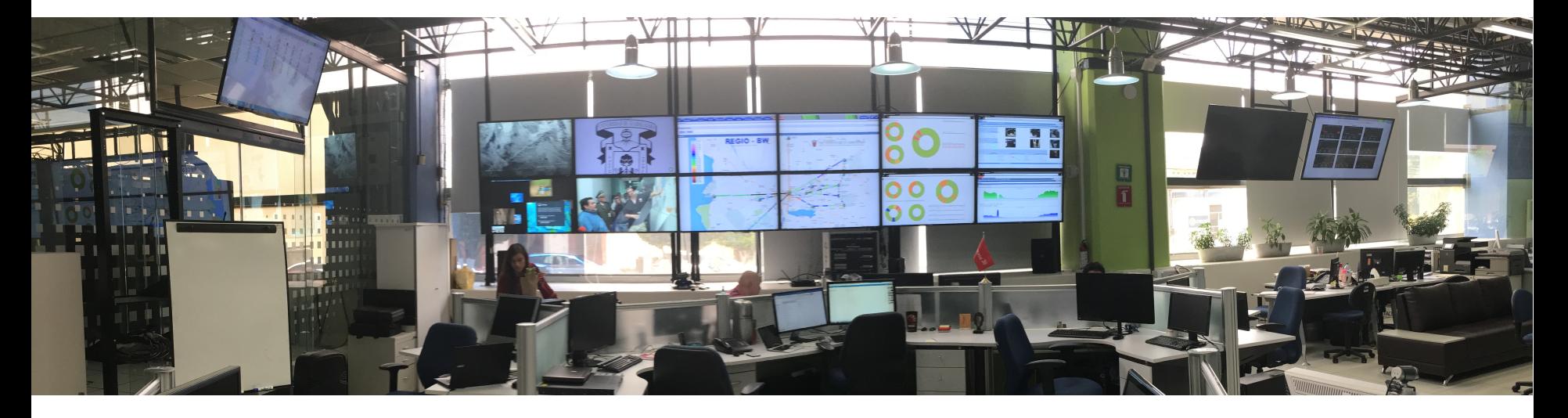

# SDN en la Universidad de Guadalajara

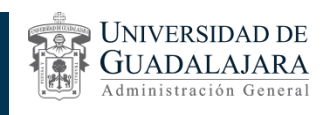

**La relación entre SDN e IPv6 no suele ser mucha**; no obstante su conjugación puede cambiar la **forma de cómo construimos las redes hoy en día**, con una visión de la infraestructura orientada a los servicios. Con ello podemos aludir que ambas tecnologías son cruciales para el desarrollo a largo plazo del *Internet of Everything* (IoE), donde **SDN juega un papel en la flexibilidad, adaptabilidad y automatización de los recursos**  de telecomunicaciones aunado a la **escalabilidad proporcionada por el protocolo IPv6**, entre otras características que mejoran la eficiencia y procesamiento del tráfico.

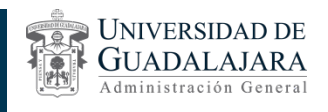

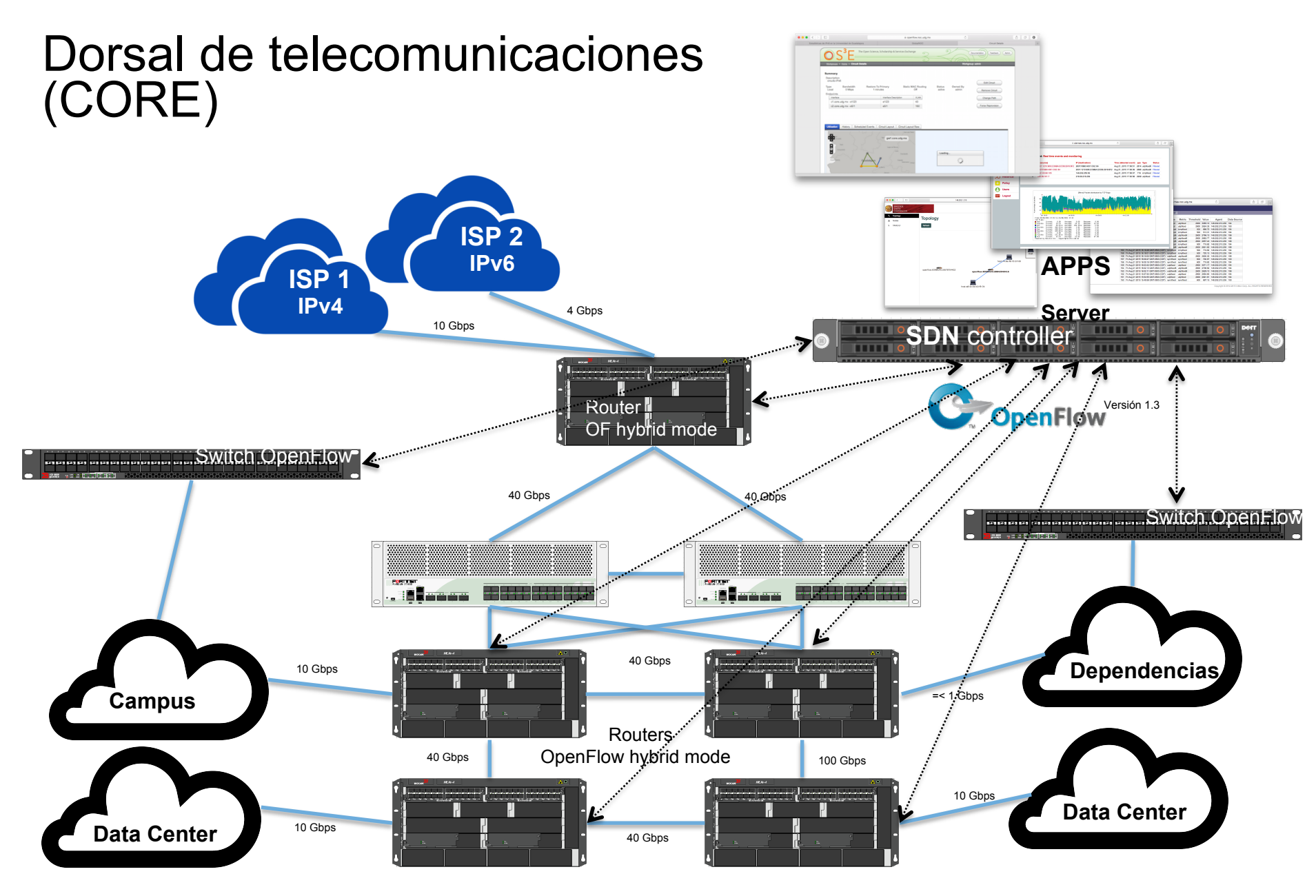

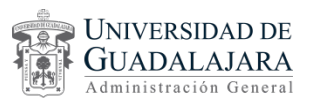

### **OESS (NOX):** OPEN EXCHANGE SOFTWARE SUITE

- Es una plataforma de software creada por investigadores de la Universidad de Indiana en Estados Unidos.
- Permite la configuración y control dinámico de redes virtuales (VLANs) en capa 2 a través de redes con soporte OpenFlow.
- Entre sus principales características:
	- Provee un circuito virtual de rápida configuración entre VLANs
	- Cambio automático de circuito en caso de errores (Failover)
	- Brinda permisos específicos provistos por interfaces
	- Muestra estadísticas automáticas representadas por VLAN
	- Una amigable interfaz gráfica de usuario y APIs para los diferentes servicios web
	- Descubrimiento automático de topologías y switches.

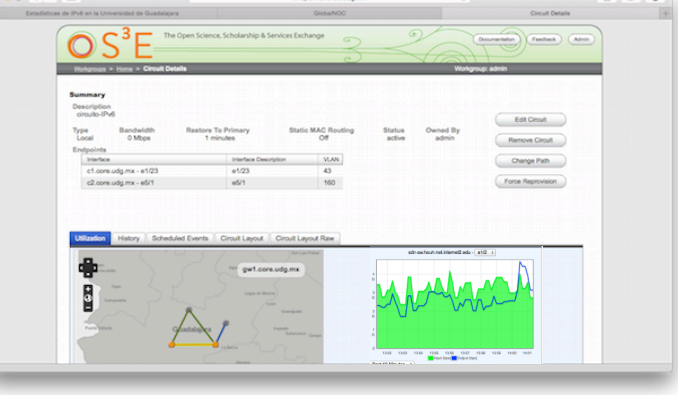

Fuente: https://globalnoc.iu.edu/sdn/oess.html

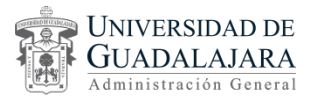

#### Topología para OESS IP 148.202.X.X  $\overline{\phantom{a}}$  . **HTTP GW1**  Database Serve **Linux Server** Ports OF hybrid mode **VLAN 100 Protect** Versión 1.0 Optional **Existing OS** 40 Gbps 40 Gbps  $\overline{\mathbf{m}}$ o **THE OFFICE THE OFF THE OFFICE**  $\overline{1}$   $\overline{1}$   $\overline{1}$   $\overline{0}$  $\overline{\overline{\phantom{a}}\phantom{a}}$  and  $\overline{\phantom{a}}\phantom{a}$  $\overline{\phantom{a}}$ **TITLE THE R**  $\overline{1111100}$ Ports OF hybrid mode **VLAN 43, 44 VLAN 10 Protect**  $\left| \frac{e3}{2} \right|$  versus to Frotect  $e8/2$ **C1 C2**  e1/23 40 Gbps e5/1Ports OF hybrid mode Ports OF hybrid mode 40 Gbps **Data Center**  100 Gbps **VLAN 200 Protect VLAN 200 Protect VLAN 161 VLAN 161**  Ports OF hybrid mode **VLAN 10 Protect** 10 Gbps **RR R RS RS** 40 Gbps

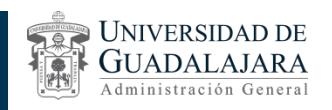

### **CASO DE USO SDN DE LA MANO CON EL PROTOCOLO IPv6**

en la Universidad de Guadalajara

• NOC de la UDG (a partir de 2014) aprovisiona dinámicamente circuitos de capa 2 (VLAN) en switch-routers:

> Remote **Web Browser**

- Herramienta Open Exchange Software Suite (OESS).
- Openflow 1.0.
- Direccionamiento IPv6

Administración Genera

•Stateless (EUI-64) o stateful (DHCPv6)

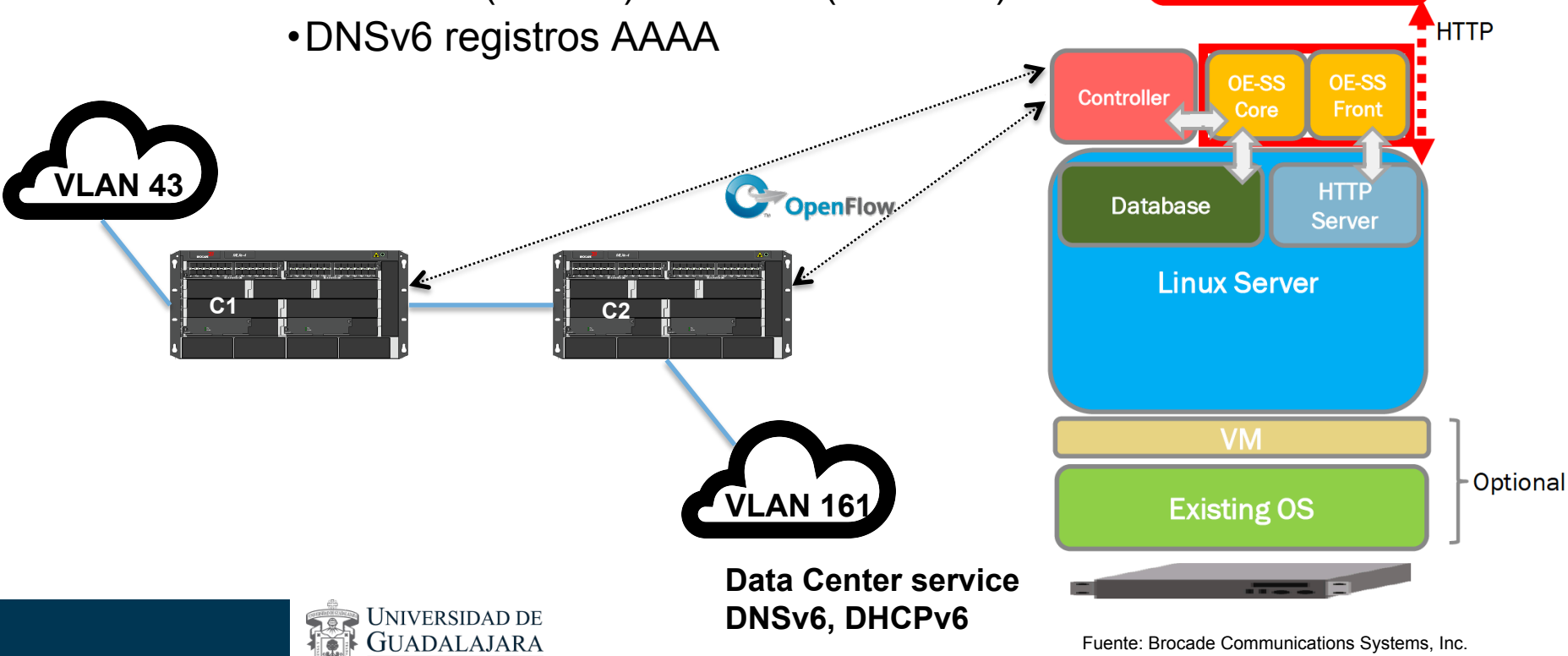

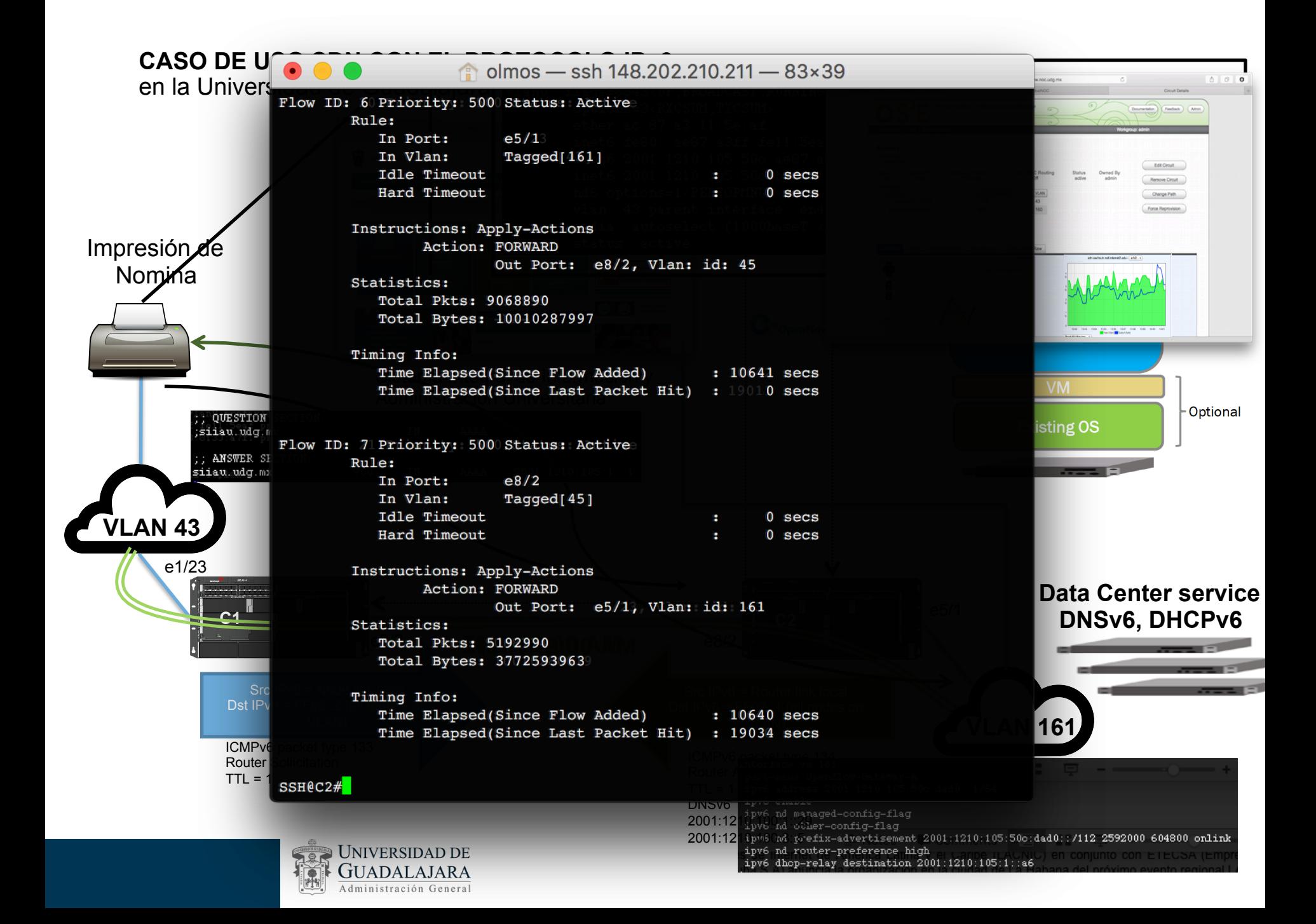

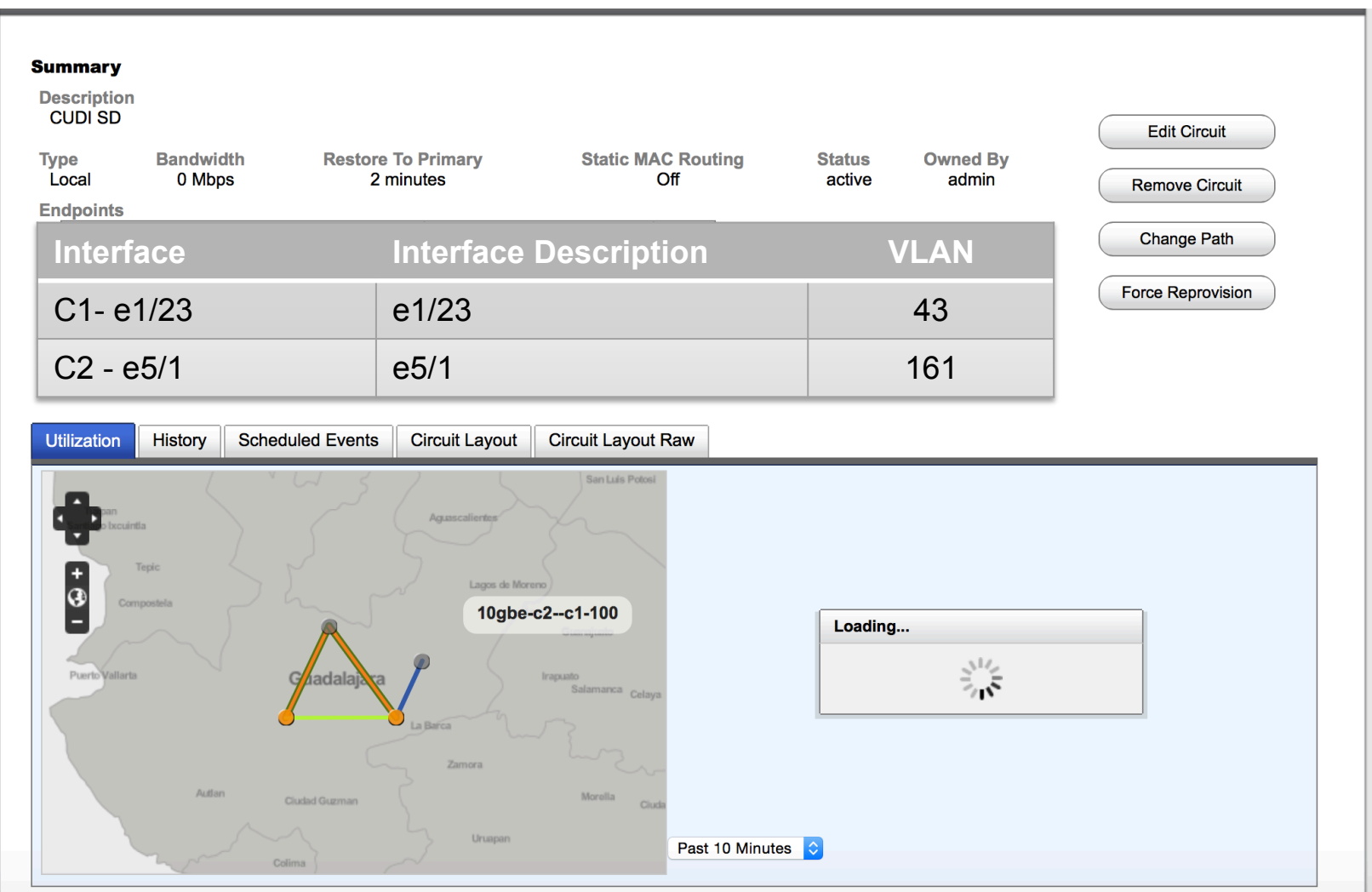

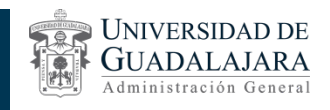

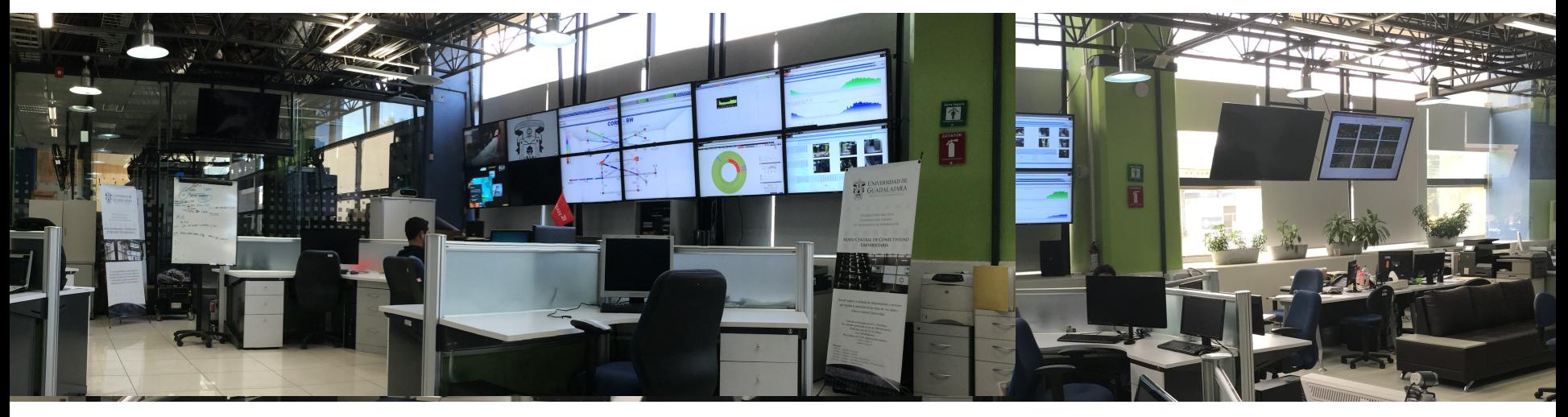

# Otros enfoques de SDN e IPv6 en la Universidad de Guadalajara

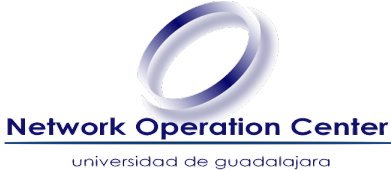

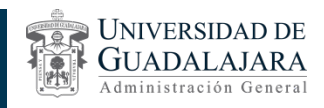

# **SDN & NFV - IPv6**

**JUADALAJARA** Administración General

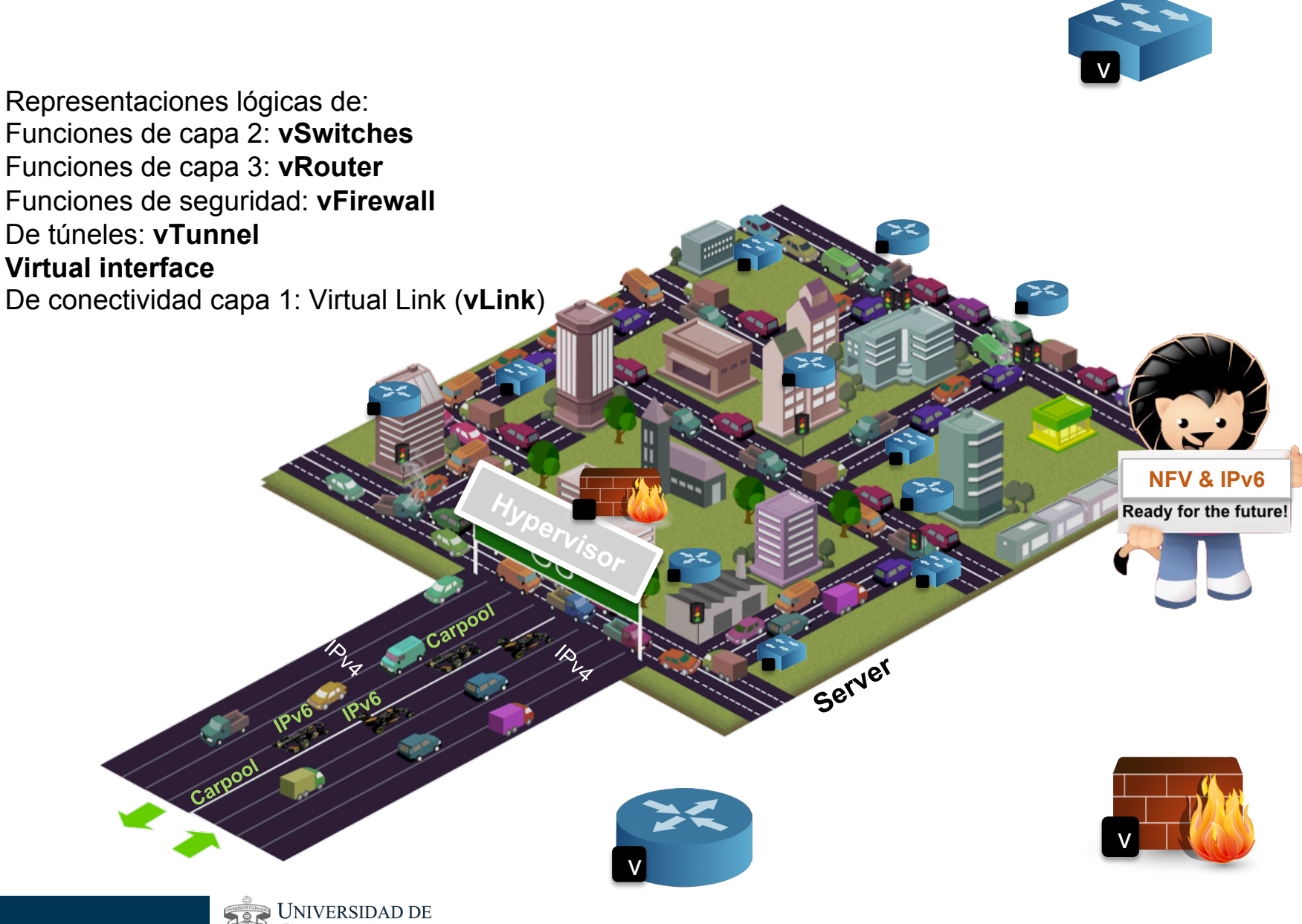

# **Desarrollo de aplicación SDN - Optimización de Tráfico**

•Aplicación abierta que optimiza del tráfico de red a través del monitoreo proactivo y el establecimiento de políticas de flujo para mejorar la utilización de recursos, mitigar ataques de red y reducir la congestión de la red de forma automatizada.

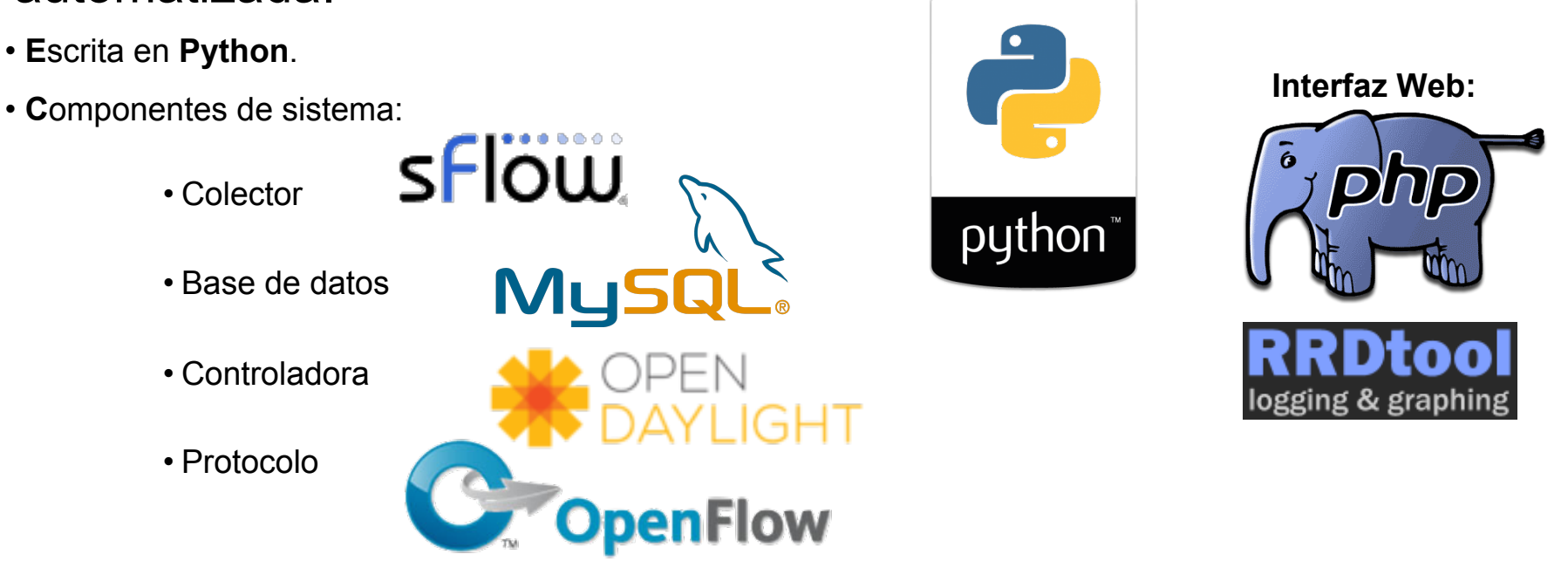

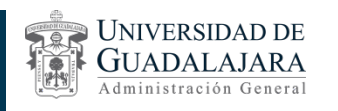

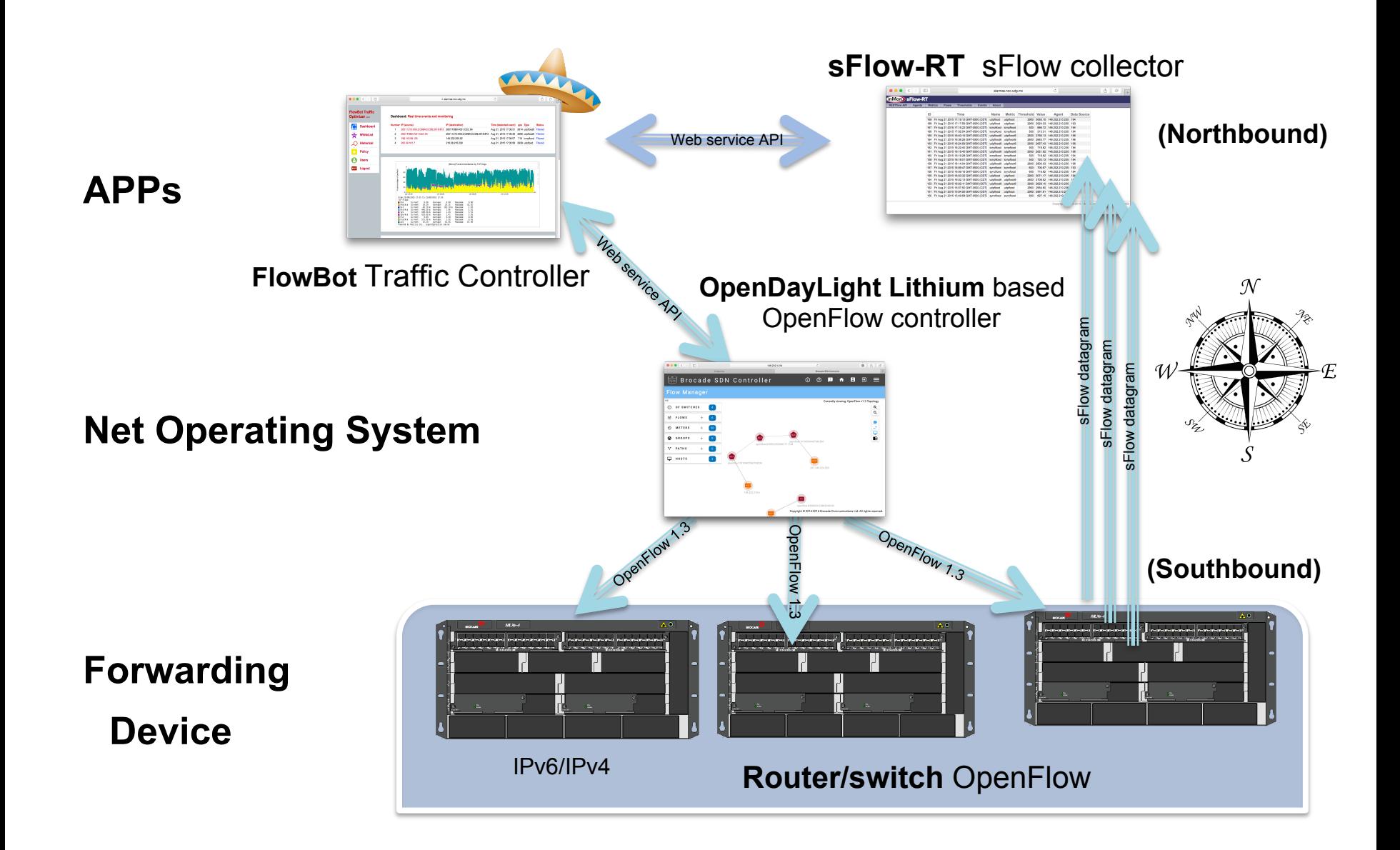

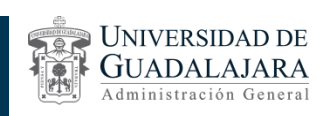

# **Características de la Aplicación SDN**

•Monitoreo y detección de patrones de comportamiento enla red (congestión, abusos, DoS, etc.).

•A través de ports mirror, sflow, syslog, etc.

•Soporte de los protocolos IPv6 e IPv4.

•Registro de lista de blanca de direcciones IP (VIP).

•Acciones:

- •Redireccionamiento de tráfico.
- •Bloqueo de tráfico.
- •Calidad de servicio (administración de ancho de banda).
- •Balanceo de cargas de tráfico.
- •Tiempos de aplicación de acciones.

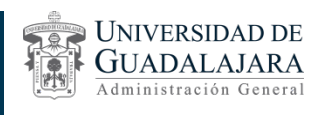

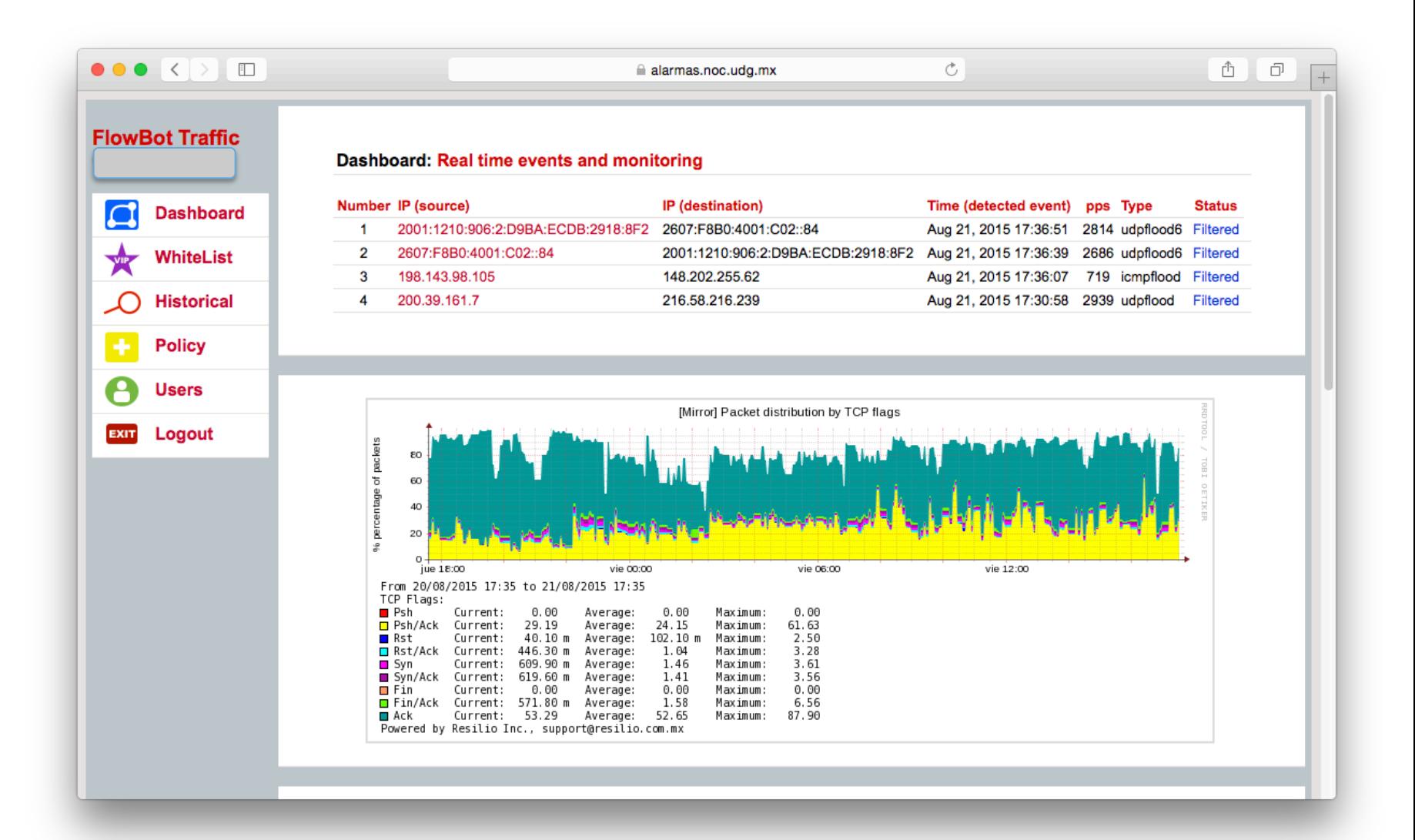

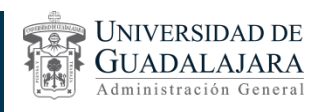

# **CASO VoIPv6** en la Universidad de Guadalajara

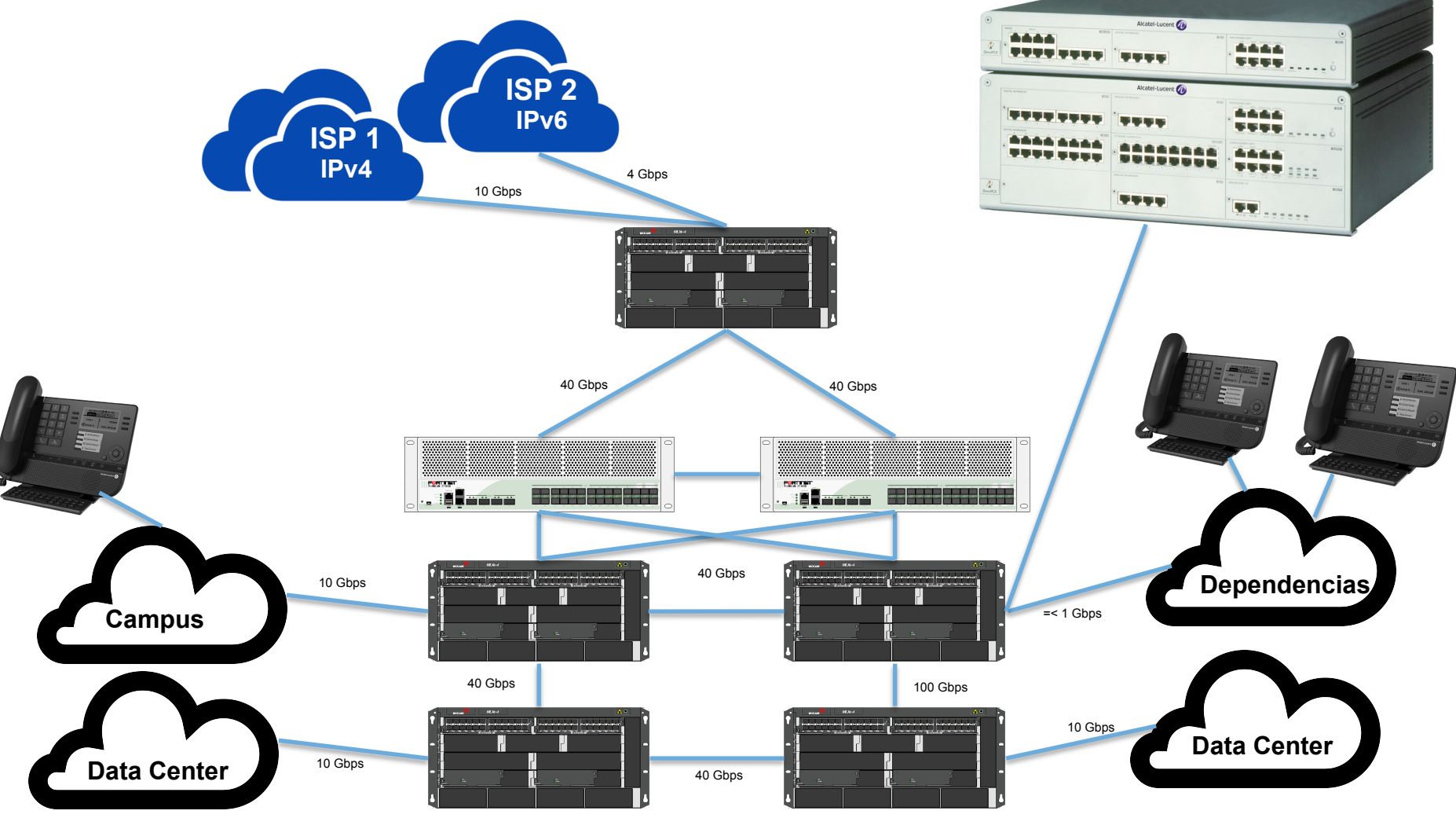

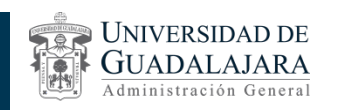

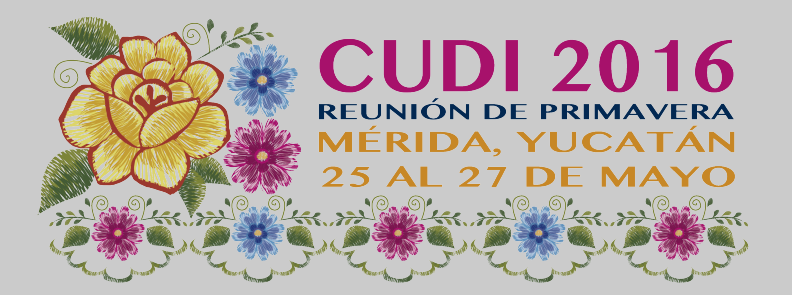

# Gracias

Mtro. Jaime Olmos de la Cruz @olmosv6 jaime@noc.udg.mx http://www.ipv6.udg.mx Coordinación General de Tecnologías de Información de la Universidad de Guadalajara

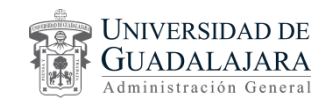

25/05/2016